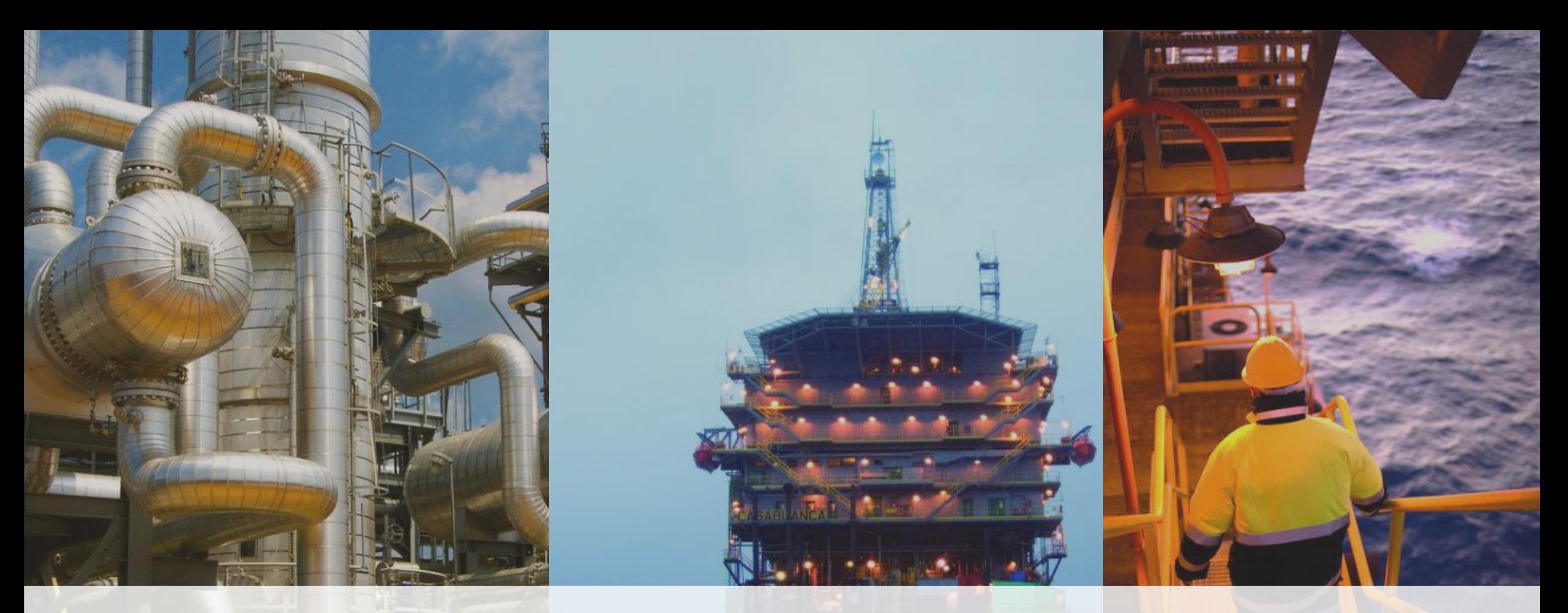

**Getting value from simulation time : seeing decision trees rather than decision forests**

> Greg Walker, Sonia Lopez**REPSOL**

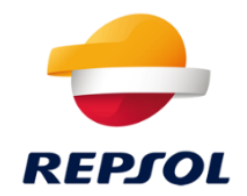

Any geomodel and simulation will be wrong in some detail Therefore run multiple models

However, needs are different compared to a conventional workflow

- Search for models that are history matches yet different.
- **O** more extensive computational power
- More sophisticated search engines.
- Success is a portfolio of models, which is where the problem starts.

Still need clarity for decision makers

Who are normally used to being presented with a case, and maybe upside+downside.

#### **Where we are going**

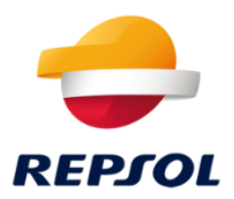

Any individual model will fail Surveillance needs to be practical

Generating 10 models with different geostatistics is a necessary step, but insufficient .

We need something to measure directly . What we need are specifics (where/when/what) and outcomes :

Monitor well A01 in July 2019 for watercut, reference case expects 45%, optimistic case expects 35%.

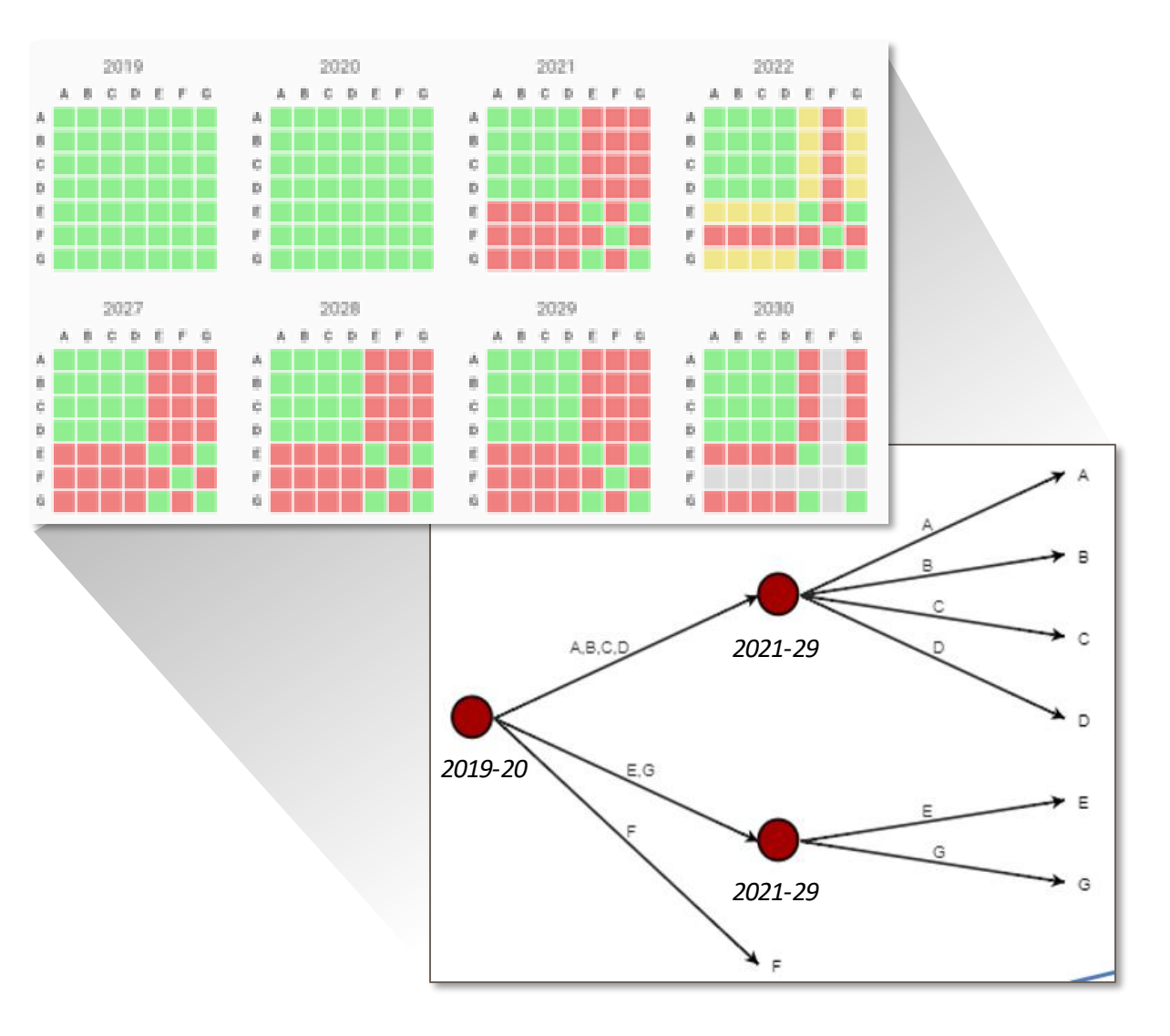

#### **What a "successful" workflow may deliver**

12 alternative history match cases were loaded:

**4** B-2490\_P05 **6 D** - 2502\_REF CASE\_1 **E** - 2765\_REF CASE\_2 F-2620\_P90 G-2764\_P75 **H** - 2366\_REF CASE I-2376\_P10 J-2455\_P25 K-2622\_P95 L-2406\_P50

REPIOI There is one **Reference Case → H = 2366**

Also, there are two additional reference cases considered:  $E = 2765 =$  Reference Case 1 D = 2502 = Reference Case 2

The rest of the cases there are in the range between P05 and P95 for how much wáter will come with the oil.

## **Comparison of two assets**

- 
- Access to cloud computing
- Access to petrel workflows
- 30kstb/d
- 3000 simulations
- Access to decision tree tool
- Portfolio of 12 history matches.

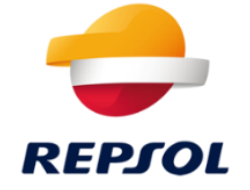

- Norway Yme  **Non-operated** 
	- Access to cloud computing
	- Access to petrel workflows
	- 90kstb/d
	- 1000 simulations
	- Conventional decision making
	- P90/P50/P10 simulations.

### **Key insight: Get the decision maker to see value**

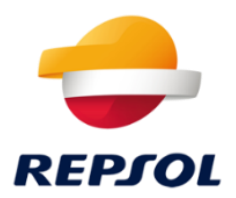

Cloud computing has advantages

• We have the capacity to run multiple cases quickly

Norway was about 3000 simulations x 3 hours x 16cores

Simulation cases are about 10x more intensive on cases/kbopd than a non-op compute intensive asset.

If the decision maker is just left with case 2406 vs case 2778 vs case 2376, then you've already lost them.

If the comparison is in an indirect variable (variogram, correlation length, Corey exponent, Pc) for case 2406 vs 2778 vs 2376, that doesn't help

**Key insight: Any history match tool can be used on predictions**

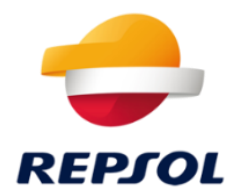

History match compares a simulation with actual observations.

We can also compare a simulation with another simulation

So we can compare a prediction for case A with the prediction for case B, in things we can measure.

### **Building the 3D matrix**

#### Conventional history match: compare to history Simple 1D grid

#### New perspective : compare predictions Extends to 2D symmetric grid

Compare at different times Extends to 3D grid.

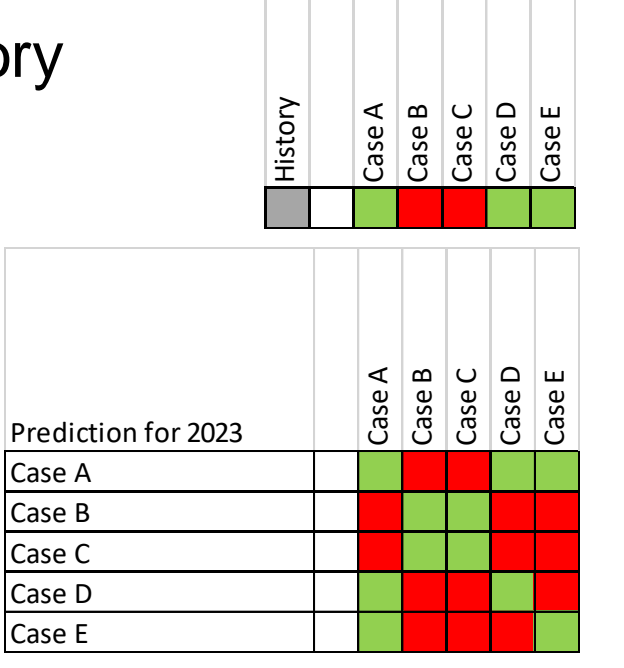

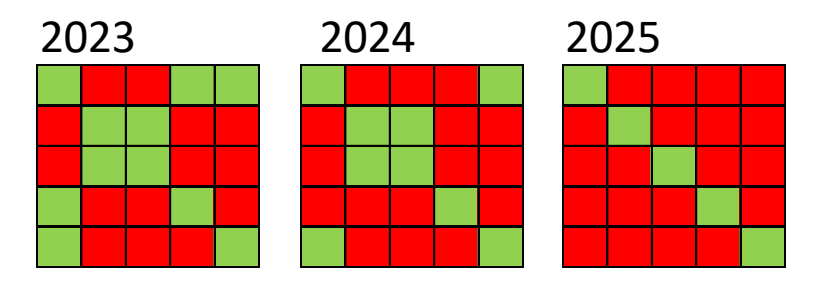

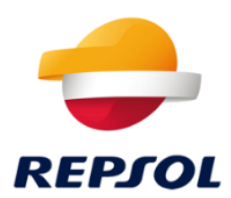

#### **Yme Gamma SW 9 well**

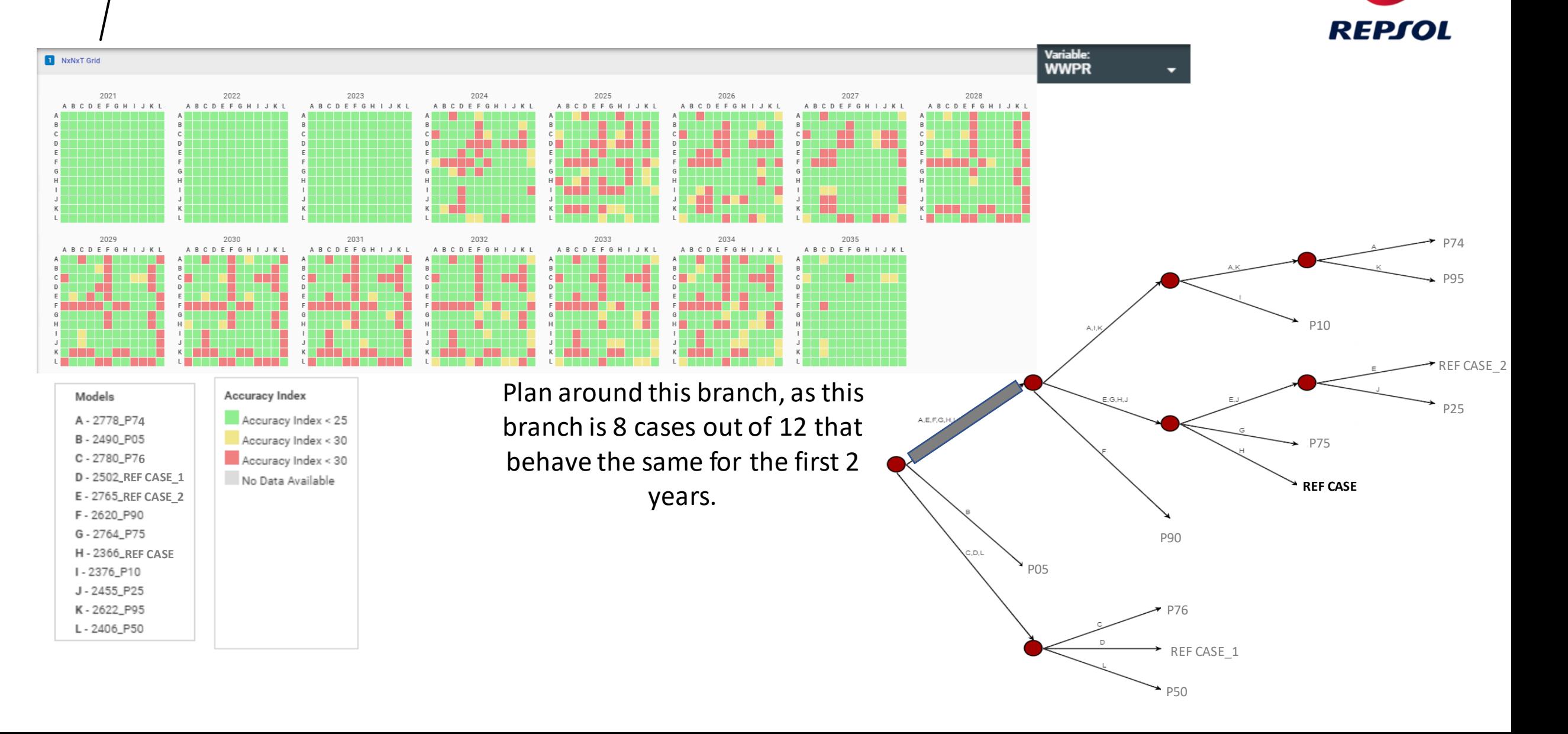

#### **Yme Beta North E1 well**

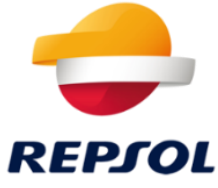

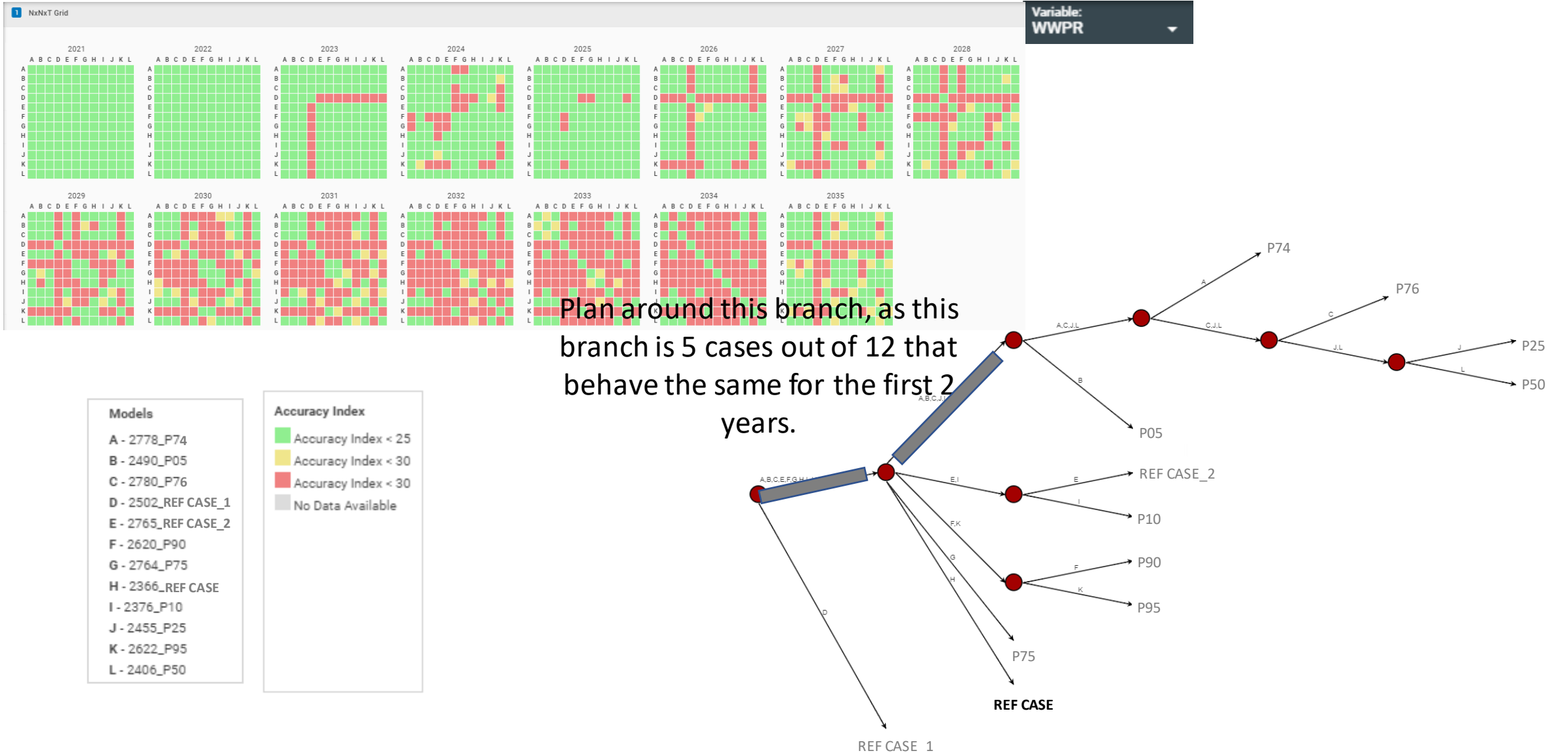

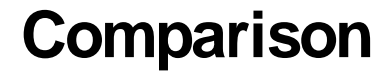

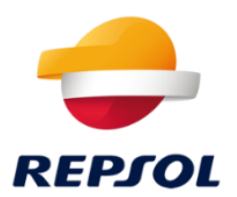

Simulation is cheap compared to a failed well, but is easily perceived as a cost.

Asset with the outcome tree tool has been allowed to use more power – about 145000 core hours.

About a factor of 10 more intense per kstb/d of the asset.

Decision makers get clarity from a familiar language – decision trees.

We don't have to discuss underlying geological parameters

We don't have to refer to case names, just branches.

#### **Threelevelsof sophistication**

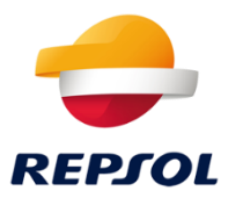

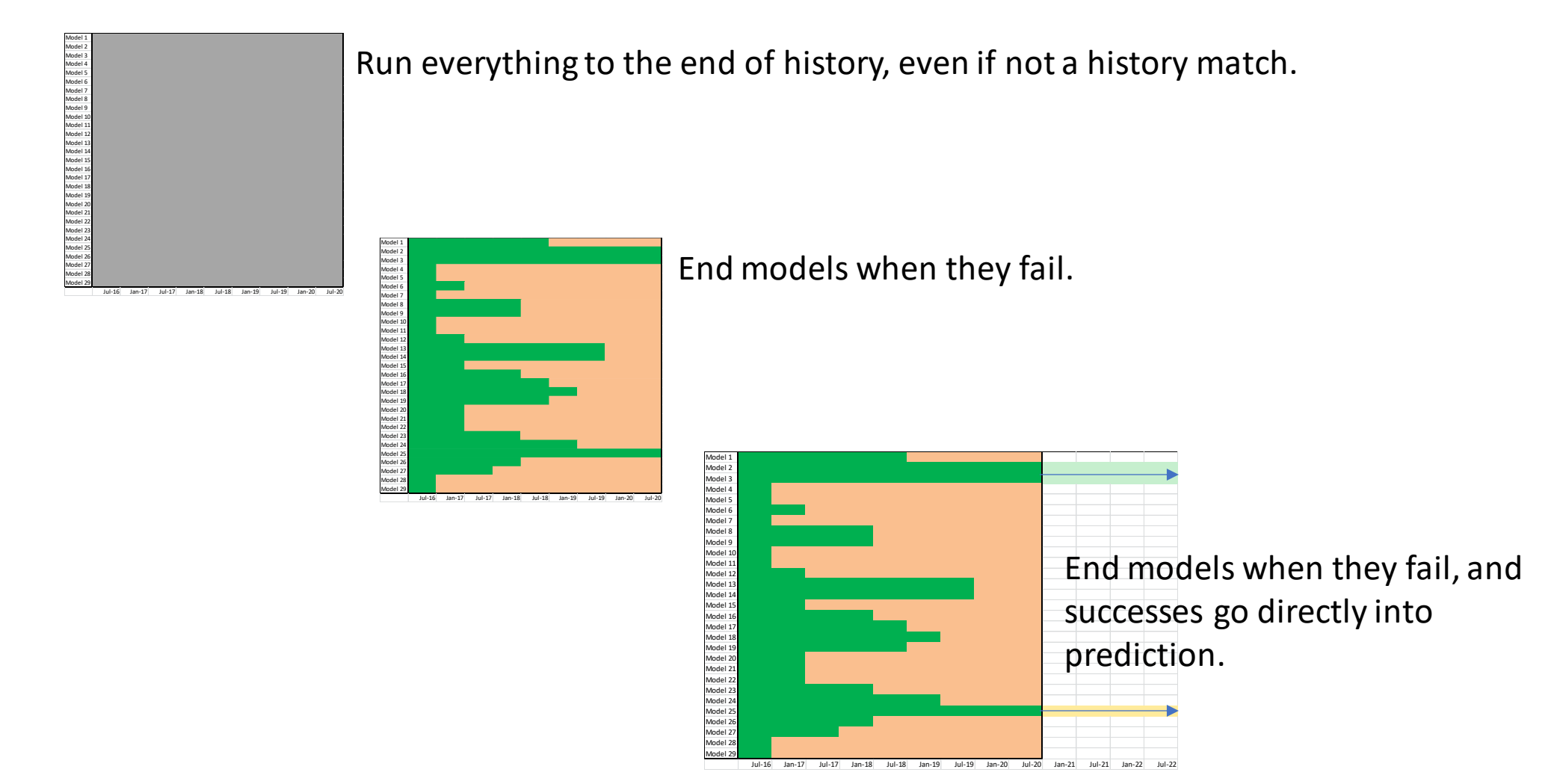

12

# **The wayGreg thinks** Recommend the optimizer can do multi objective function.

# Check Giorgio's talk

FOREACH 2 year increment { Check match quality . IF (UDQ History Match is acceptable ) THEN continue ELSE the model triggers an ACTIONX END and ends cleanly don't run more models that are similar to those that ended early . ENDIF }

Some models reaches end of history

IF (UDQ History Match is acceptable )

THEN

continue into prediction calculate NPV for prediction compare with a synthetic .vol file containing NPV at the end of prediction tell the system to maximise the difference to a reference case set up an exclusión zone so we don't get small variations.

ELSE

the model triggers an ACTIONX END and ends cleanly don't run more models that are similar to those that ended early .

ENDIF

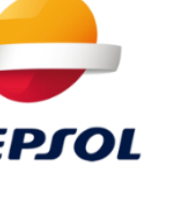

# **The waythe simulatorwillthink**

Recommend the optimizer can do multi objective function.

## Check Giorgio's talk

Most runs fail to complete

For the ones that do complete

There is a .vol file to compare with. The user has asked to match to one data type, The .vol file has one data point at the end of time.

Find cases that have the best objective function.

Best matches are lower values

so the calculation is  $-$ abs(NPV reference  $-$  NPV case) for cases that finish prediction and a positive RMS\_error for cases that finish history and +1000 for cases that finish early.

and for cases that are within a short distance of existing predictions terminate before they start and +1000 match quality for cases that finish early.

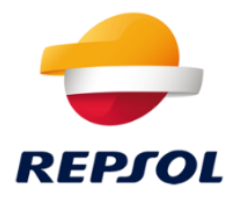

# **Setting a history match test within a workflow**

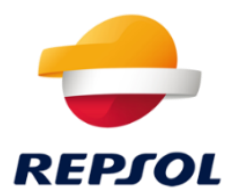

#### ACTION IF (TIME > \$daylimit1) AND (FOPT < \$target1) END ENDACTIO

Create a variable \$daylimit as the number of days to check if the simulation is good compared to the target oil production.

Useful if you just want to run some initial tests on the first year of simulation

(set \$daylimit to 365) and check the field is able to reach 99% of the historical oil production.)

Trims out runs that don't match the initial history, to let the system move on to run other cases.

```
DEFINE FUTIME1 ABS(TIME-90) /
DEFINE FUTEST1 ABS(FGPT-400)/400 /
/
```

```
ACTIONX
 ENDQ1 1/
FUTIME1 < 0.5 AND /
 FUTEST1 > 0.1/
END
```
ENDACTIO